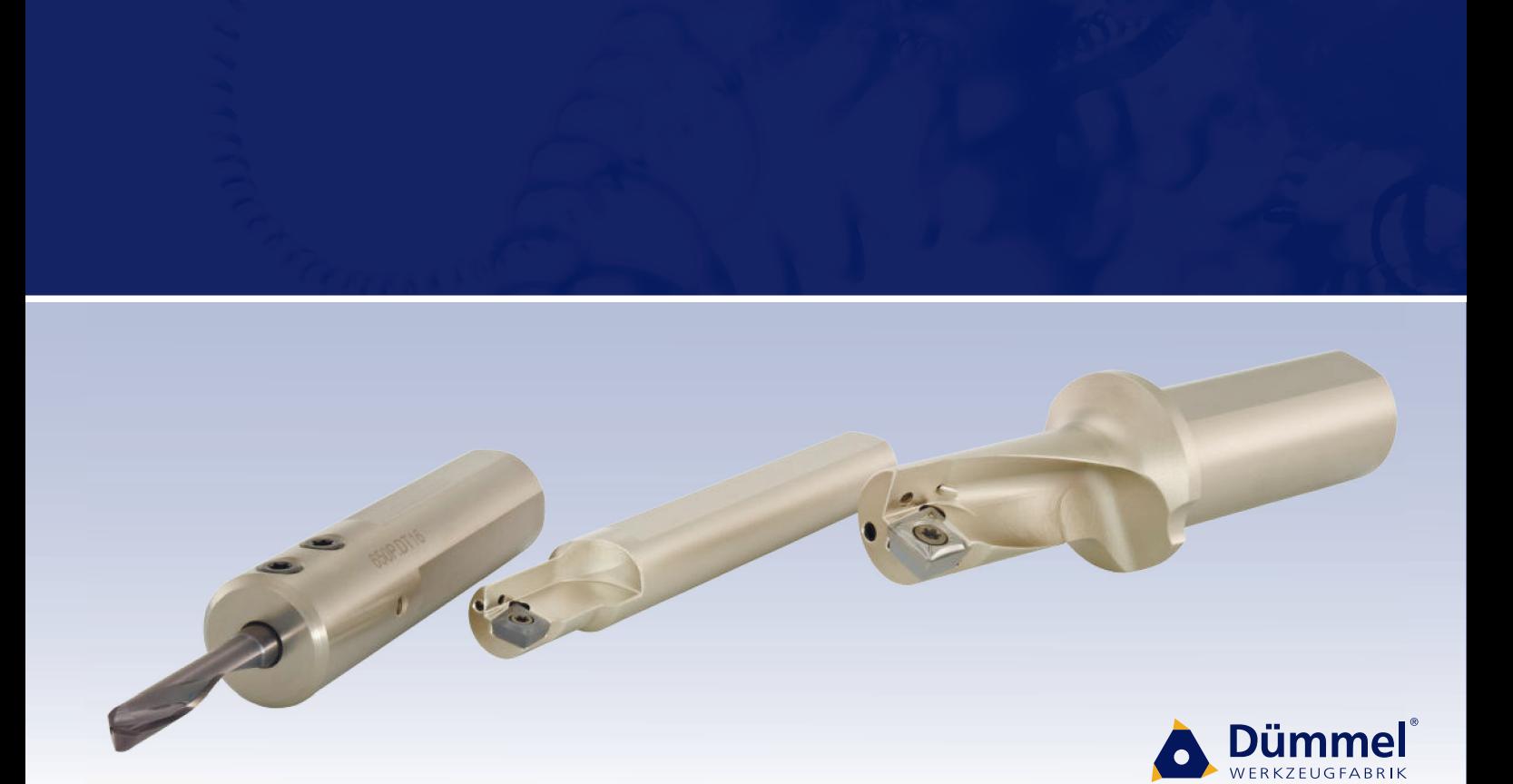

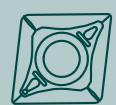

Multifunktionswerkzeug<br>zum Bohren und Ausdrehen

**Multifunctional tool** drilling and boring

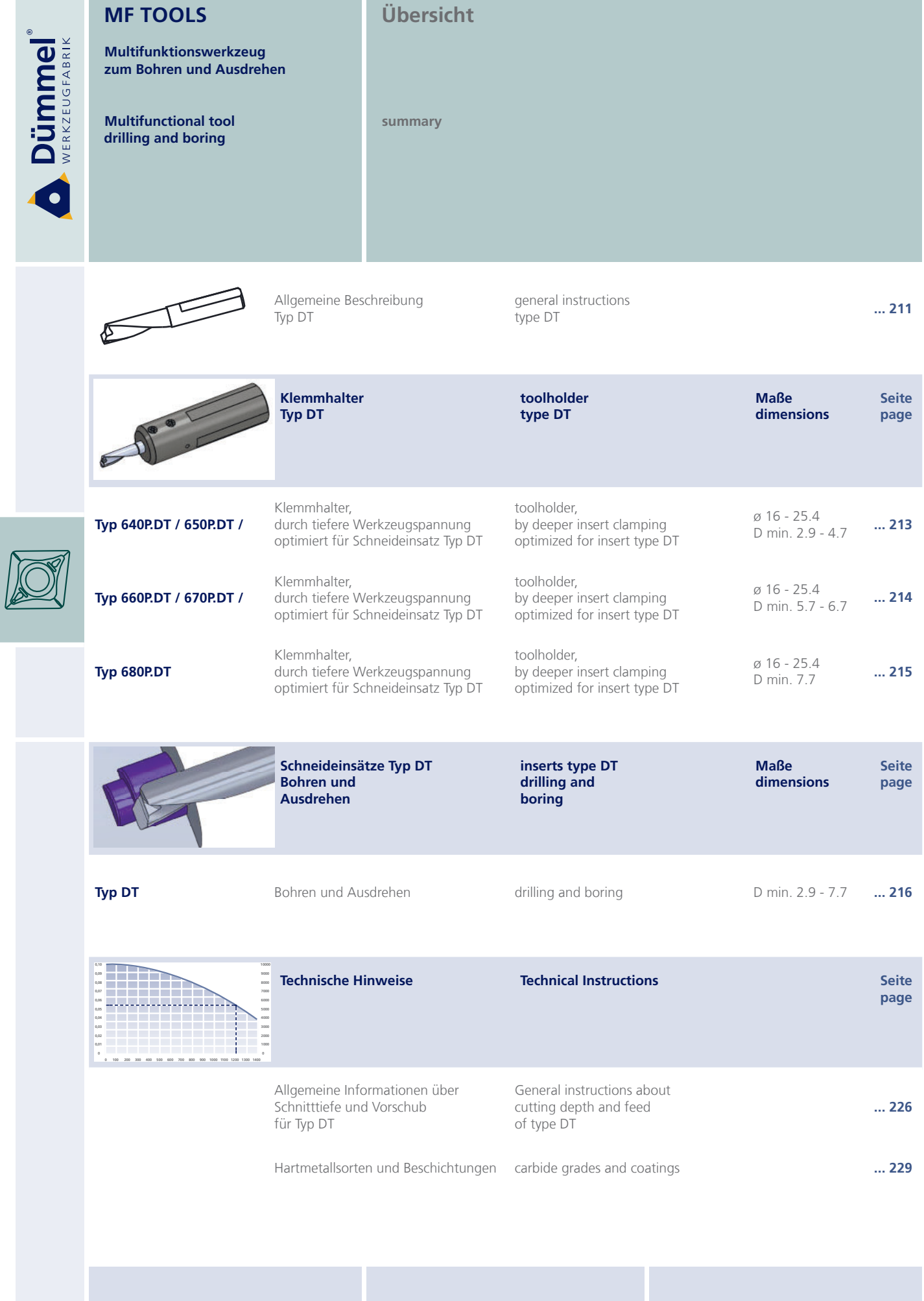

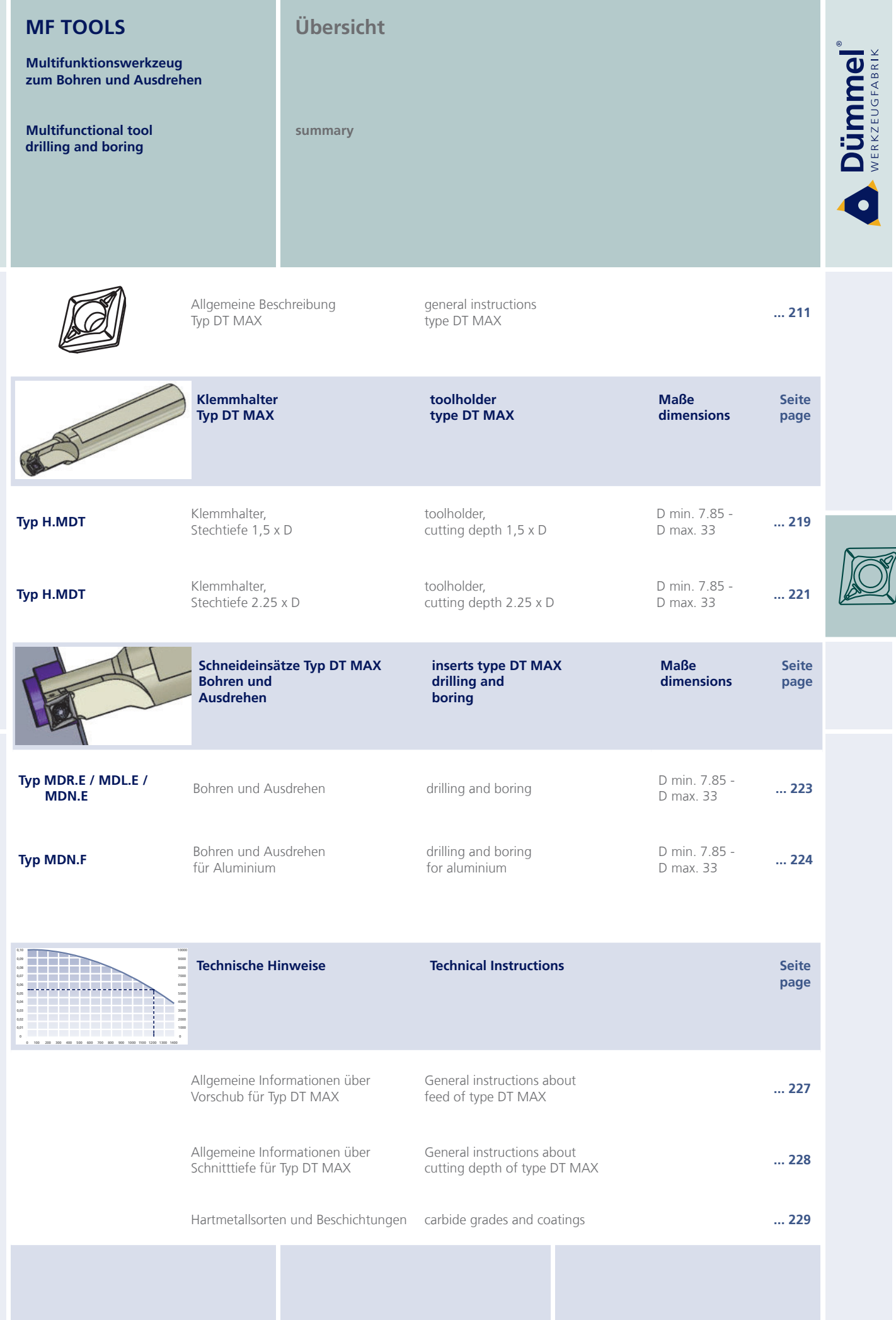

Multifunktionswerkzeug zum Bohren und Ausdrehen

**Multifunctional tool** drilling and boring

Dümmel®

**Allgemeine Beschreibung** 

general instruction

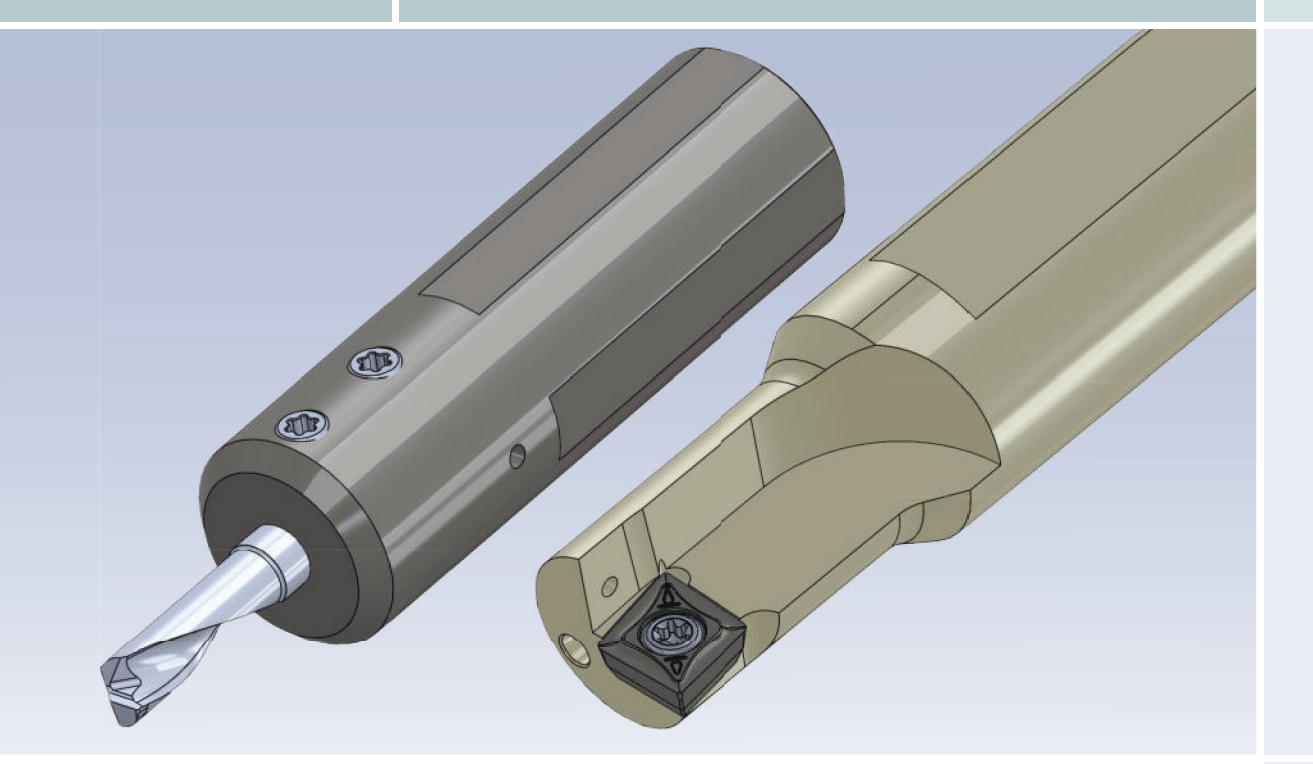

### Typ DT und Typ DT MAX : Einfacher, komfortabler und produktiver arbeiten, dank MF Tools.

#### Type DT and DT MAX:

Simple, comfortable and productive work, thanks to MF Tools.

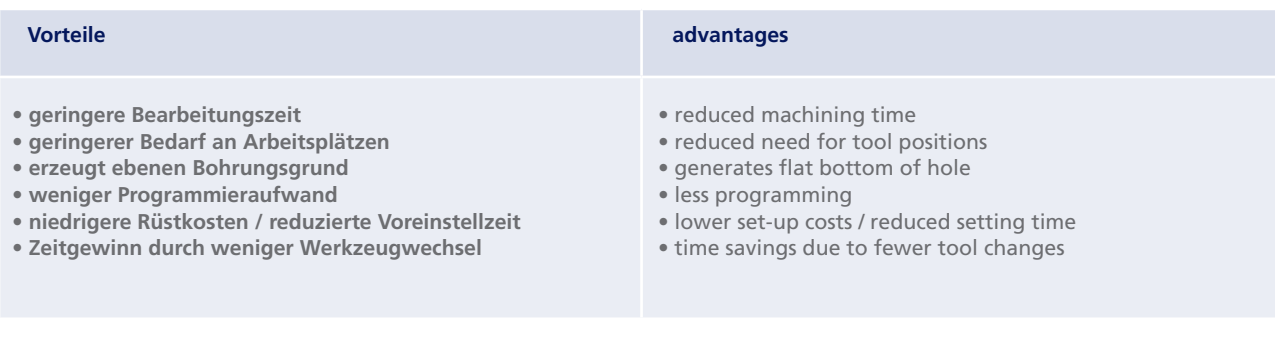

#### Multifunktionswerkzeug zum Bohren und Ausdrehen

**Multifunctional tool** drilling and boring

Allgemeine Beschreibung

general instruction

# Anwendungsmöglichkeiten:

application possibilities :

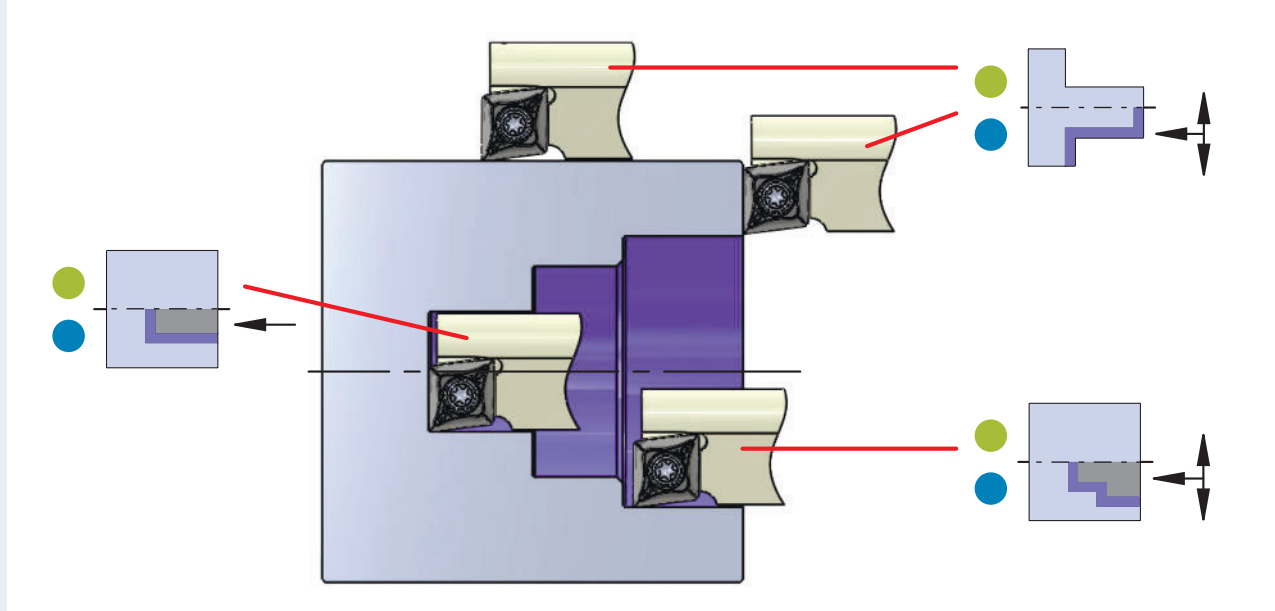

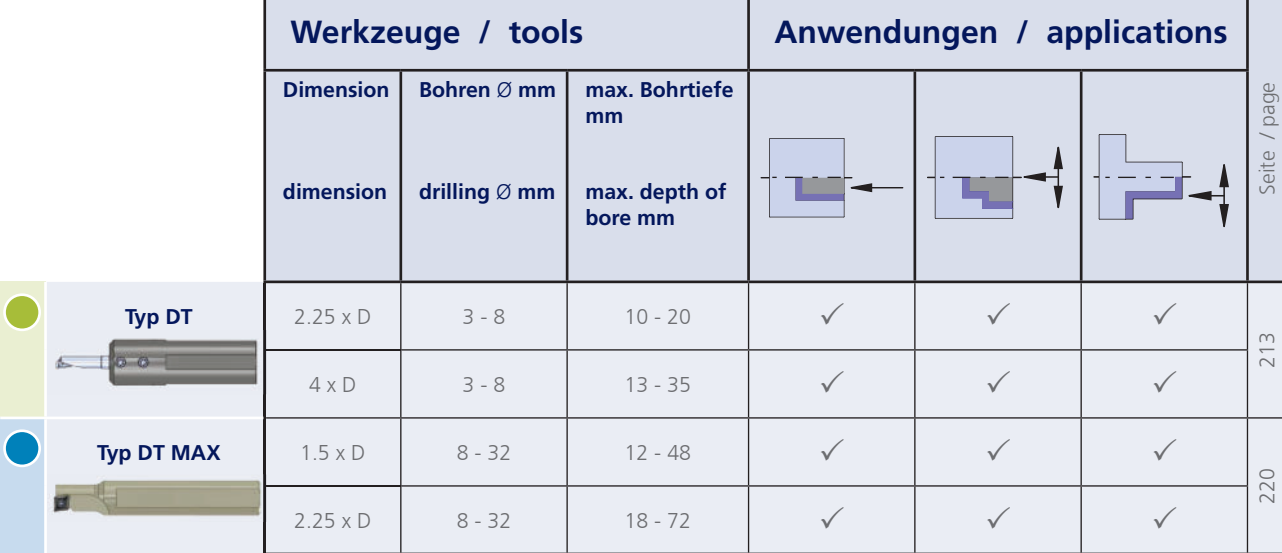

**Dümmel**®

 $\bullet$ 

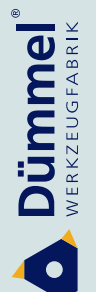

**Multifunktionswerkzeug** zum Bohren und Ausdrehen

**Multifunctional tool** drilling and boring

### Typ 640P.DT / 650P.DT

Klemmhalter. durch tiefere Werkzeugspannung optimiert für Schneideinsatz Typ DT

toolholder, by deeper insert clamping optimized for insert type DT  $Q$  16 - 25.4 mm für Schneideinsatz mit D min. 2.9 - 4.7 mm

Ø 16 - 25.4 mm for insert with D min. 2.9 - 4.7 mm

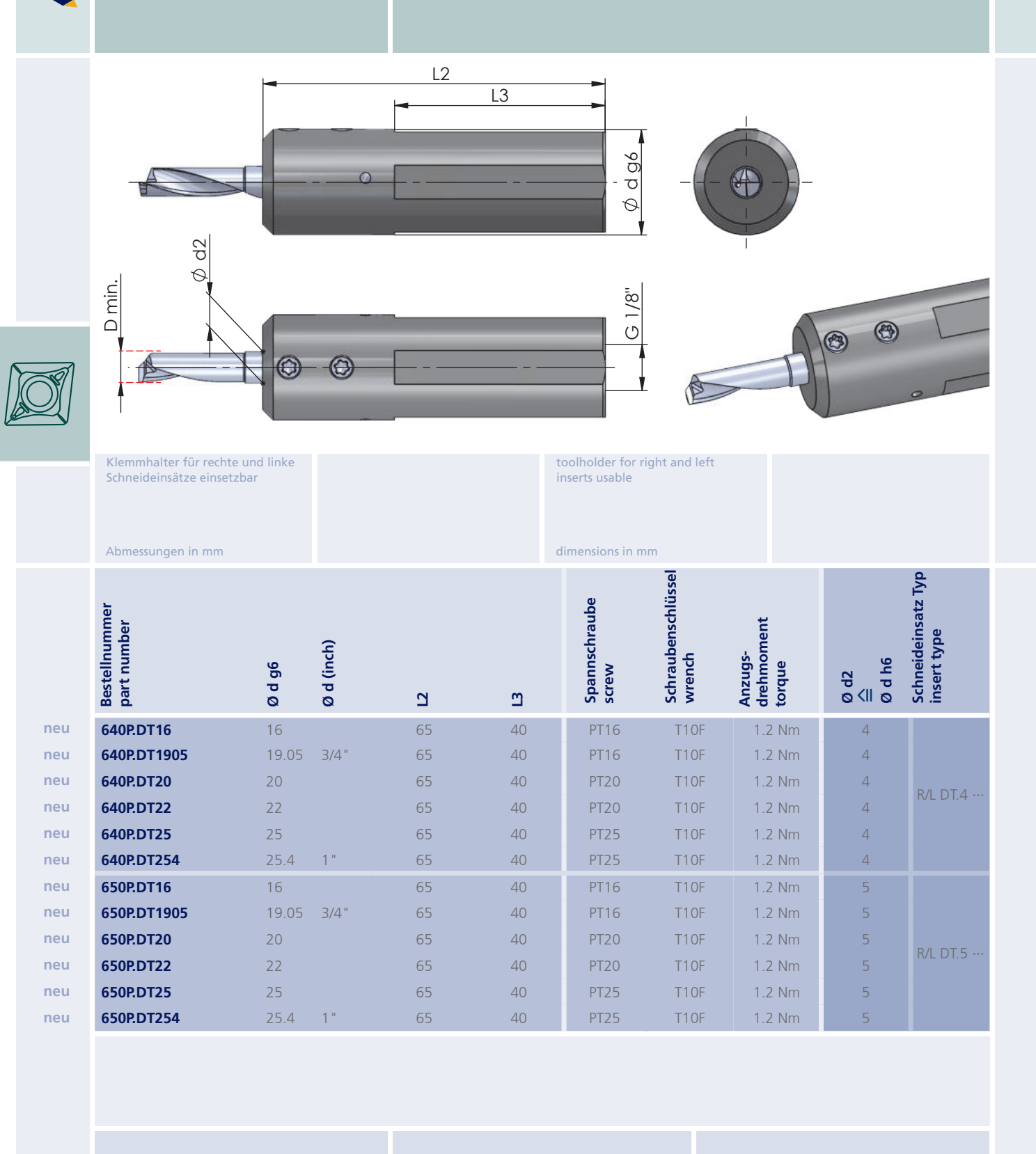

order-example 640P.DT16

**Multifunktionswerkzeug** zum Bohren und Ausdrehen

**Multifunctional tool** drilling and boring

### Typ 660P.DT / 670P.DT

Klemmhalter. durch tiefere Werkzeugspannung optimiert für Schneideinsatz Typ DT

toolholder, by deeper insert clamping optimized for insert type DT  $Q$  16 - 25.4 mm für Schneideinsatz mit D min. 5.7 - 6.7 mm

Ø 16 - 25.4 mm for insert with D min. 5.7 - 6.7 mm

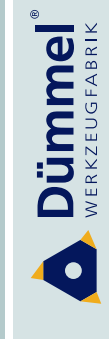

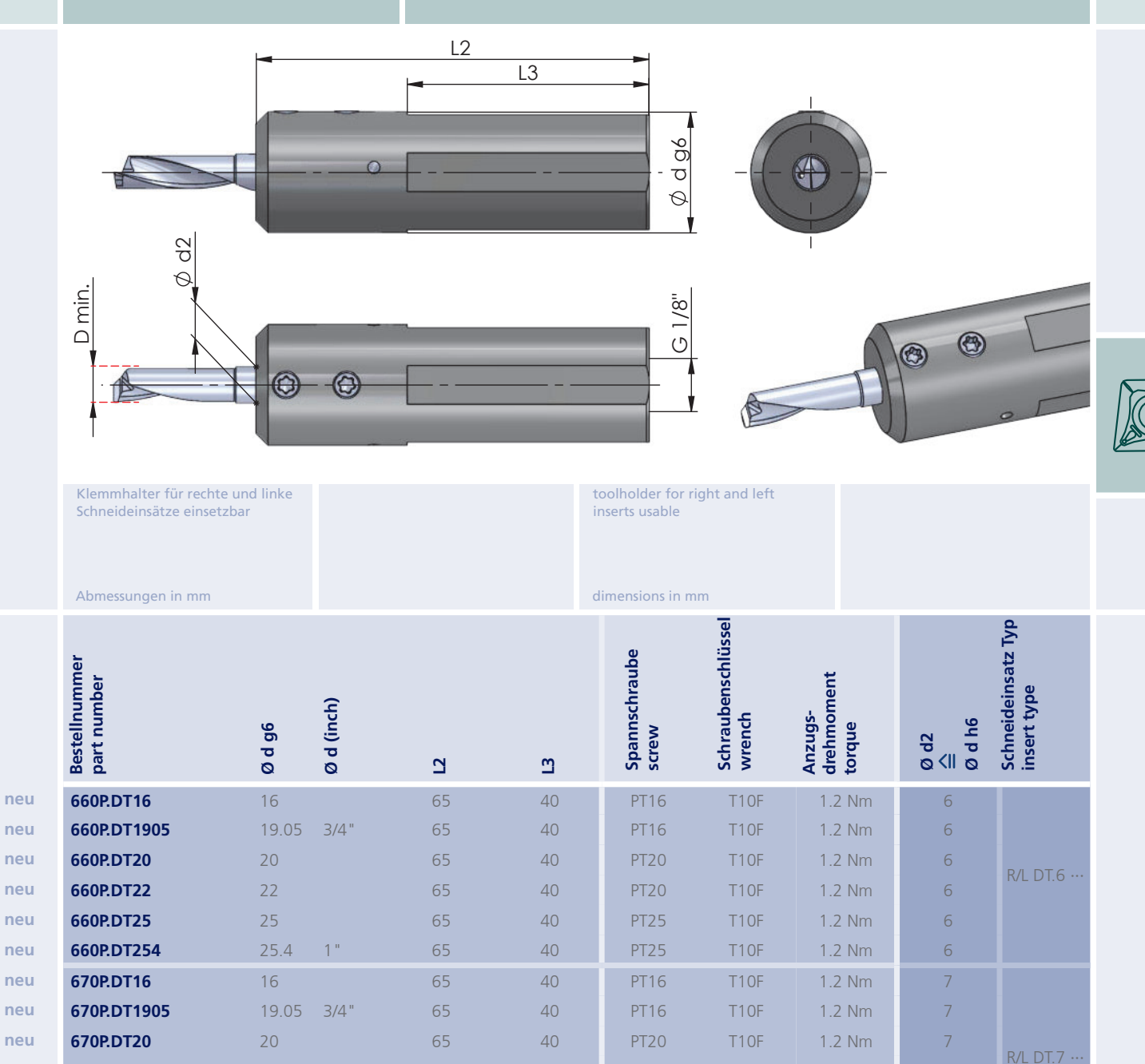

neu neu neu 670P.DT22

670P.DT25

670P.DT254

 $22$ 

 $25$ 

 $25.4$ 

 $1^{\circ}$ 

65

65

65

40

40

40

order-example 660P.DT16

1.2 Nm

1.2 Nm

1.2 Nm

 $\overline{7}$ 

 $\overline{7}$ 

 $\overline{7}$ 

T<sub>10F</sub>

T<sub>10F</sub>

T<sub>1</sub>OF

**PT20** 

**PT25** 

**PT25** 

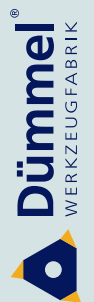

**Multifunktionswerkzeug** zum Bohren und Ausdrehen

**Multifunctional tool** drilling and boring

### Typ 680P.DT

Klemmhalter. durch tiefere Werkzeugspannung optimiert für Schneideinsatz Typ DT

toolholder, by deeper insert clamping optimized for insert type DT

 $Q$  16 - 25.4 mm für Schneideinsatz mit D min. 7.7 mm

Ø 16 - 25.4 mm for insert with D min. 7.7 mm

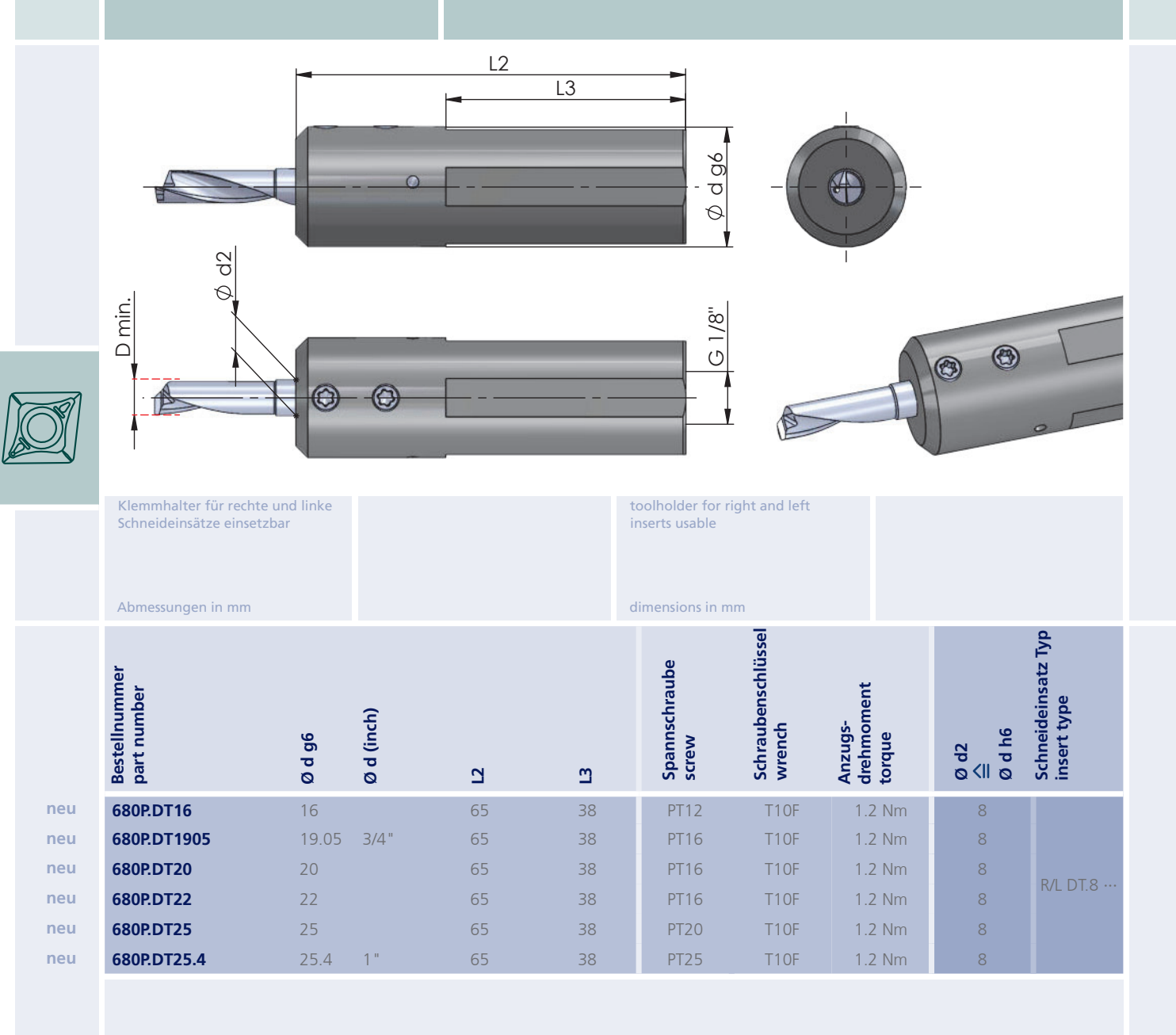

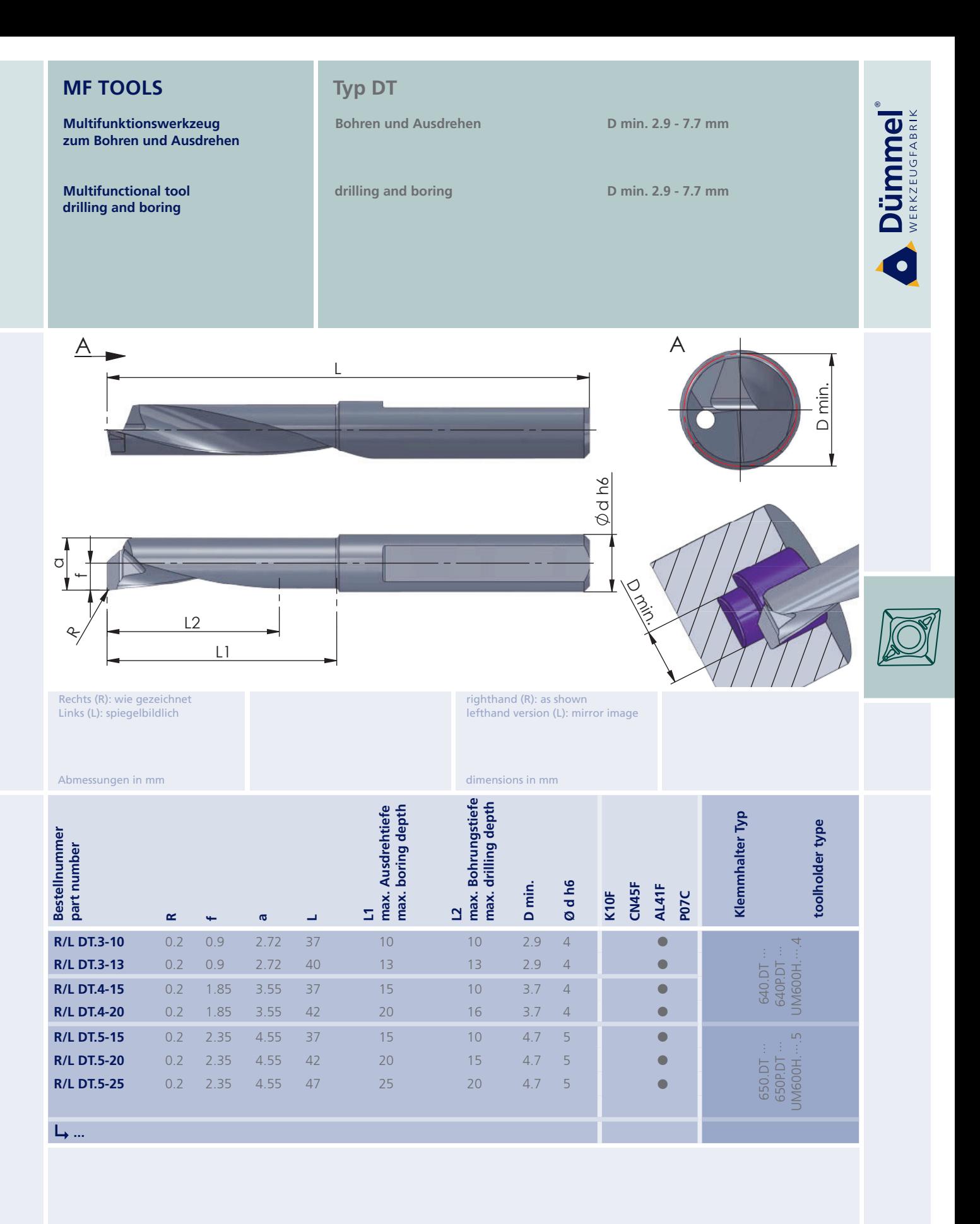

Weitere HM Sorten können Sie in der Sortenübersicht im Kapitel "Technische Hinweise" und der Preisliste finden.

weitere Informationen: · siehe Technische Hinweise

more informations:

. look at the Technical Instructions

More carbide grades you can find in the grades<br>summary in the chapter "technical instructions"<br>and in the price list.

order-example:

righthand version and grade<br>RDT.3-10/AL41F

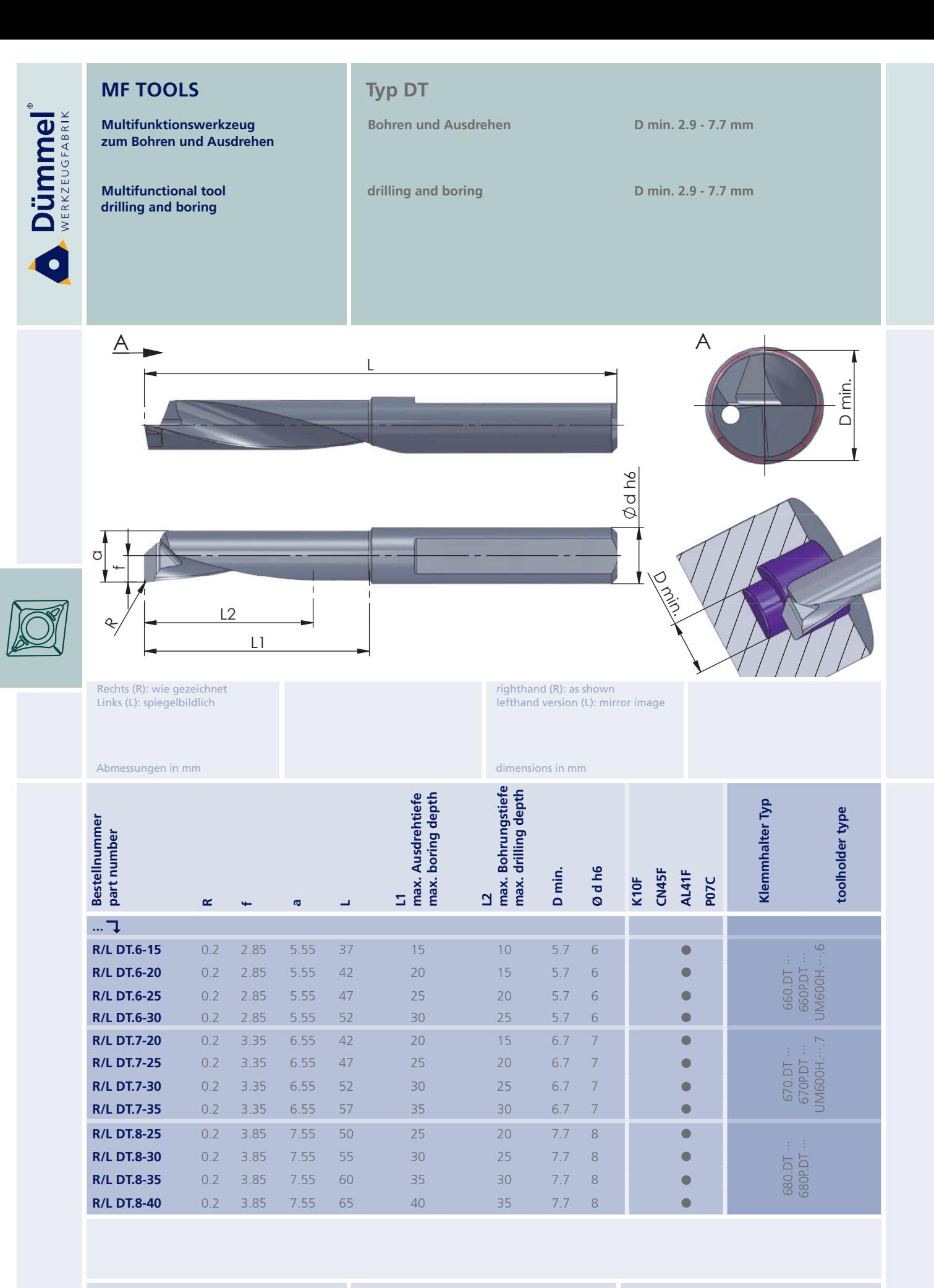

Weitere HM Sorten können Sie in der Sorten-<br>übersicht im Kapitel "Technische Hinweise" und der Preisliste finden.

weitere Informationen: · siehe Technische Hinweise

more informations:

. look at the Technical Instructions

More carbide grades you can find in the grades summary in the chapter "technical instructions"<br>and in the price list.

order-example: righthand version and grade<br>RDT.6-15/AL41F

Bestellbeispiel: für rechte Ausführung und Sorte<br>RDT.6-15/AL41F

Multifunktionswerkzeug<br>zum Bohren und Ausdrehen

**Multifunctional tool**<br>drilling and boring

# Impressionen

impressions

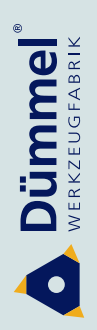

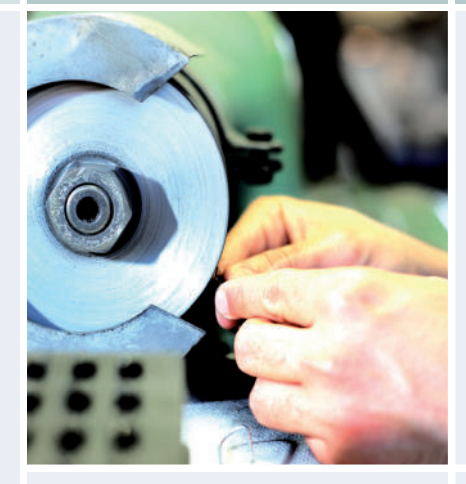

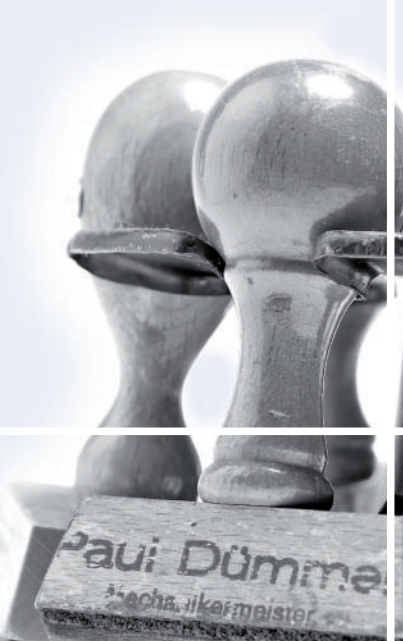

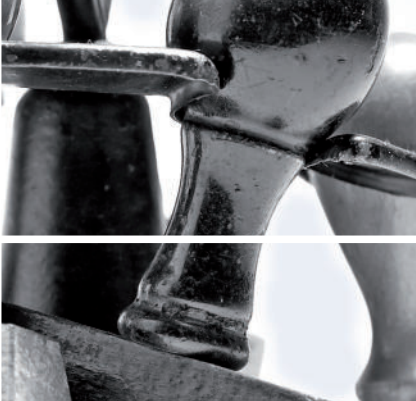

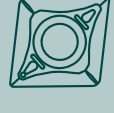

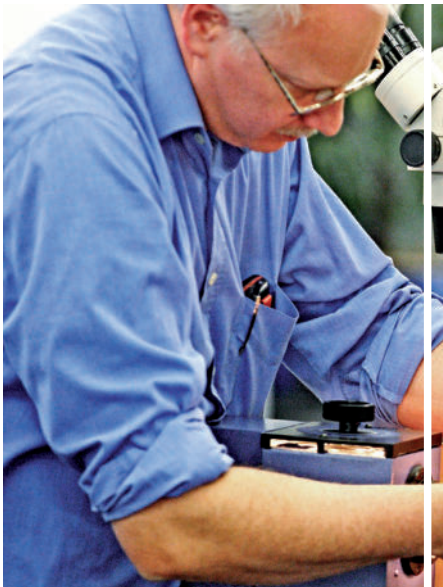

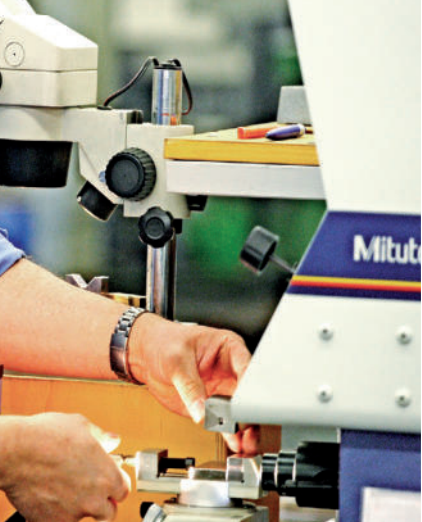

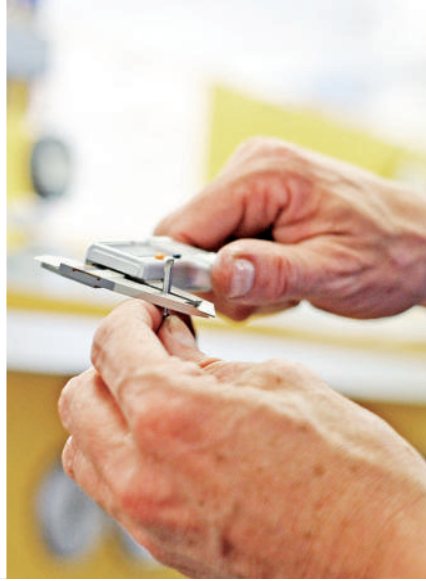

**Dümmel** 

**Multifunktionswerkzeug** zum Bohren und Ausdrehen

**Multifunctional tool** drilling and boring

### **Typ H.MDT**

Klemmhalter. Stechtiefe 1,5 x D

toolholder, cutting depth 1,5 x D D min. 7.85 bis D max. 33 mm Stechtiefe 12 - 48 mmm

D min. 7.85 up to D max. 33 mm cutting depth 12 - 48 mm

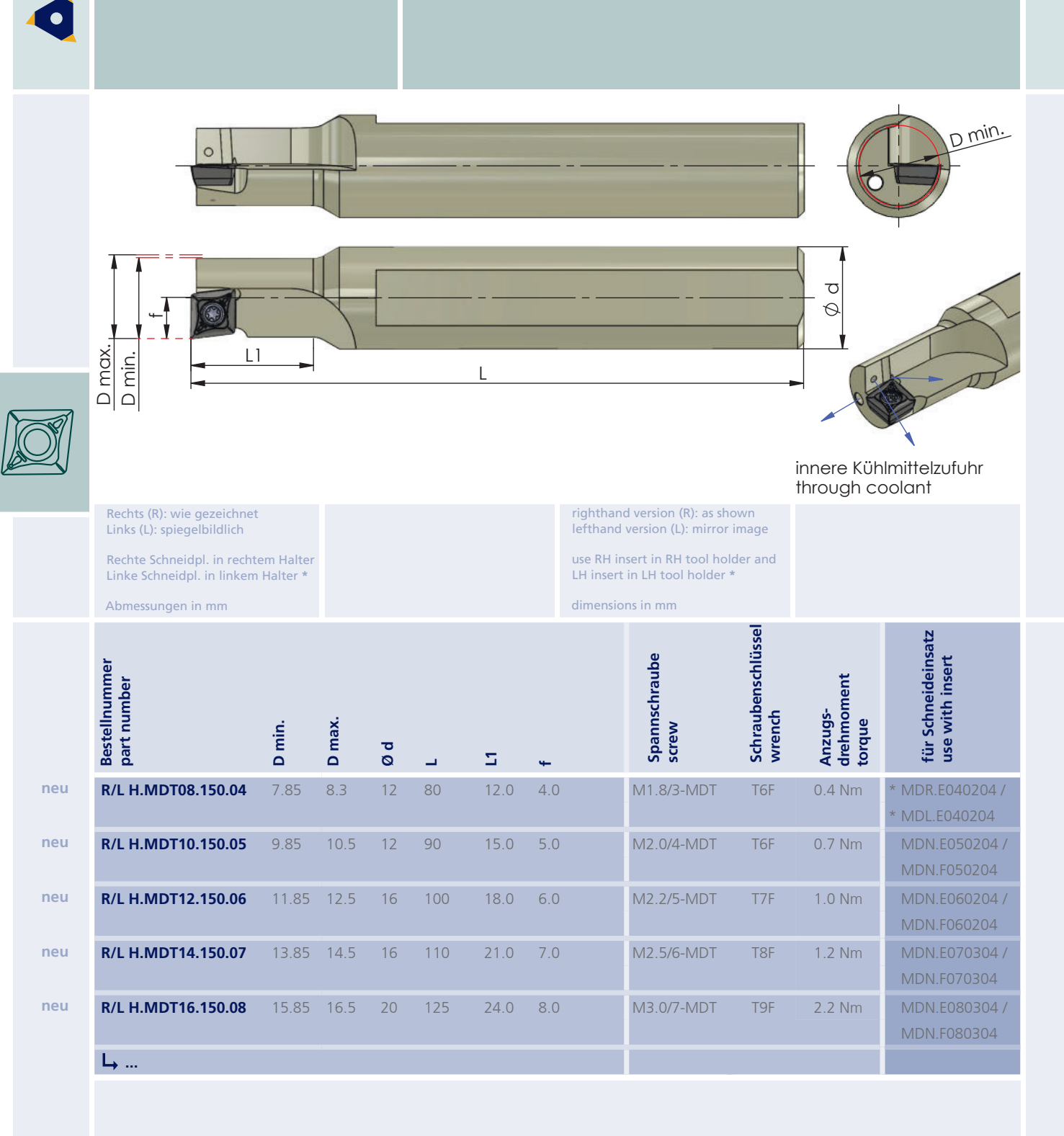

order-example:<br>RH.MDT08.150.04

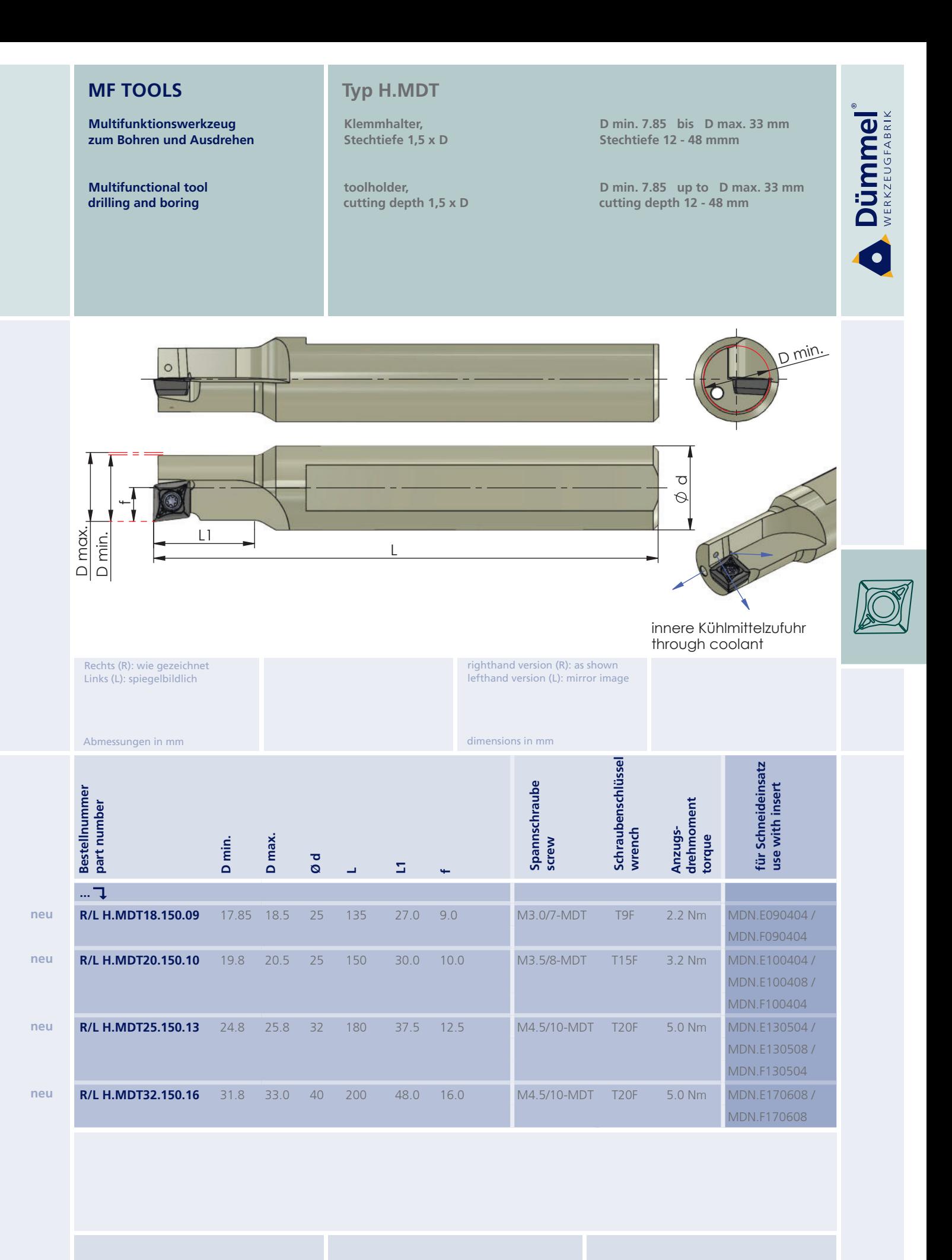

**Dümmel** 

**Multifunktionswerkzeug** zum Bohren und Ausdrehen

**Multifunctional tool** drilling and boring

### **Typ H.MDT**

Klemmhalter. Stechtiefe 2.25 x D

toolholder, cutting depth 2.25 x D D min. 7.85 bis D max. 33 mm Stechtiefe 18 - 72 mmm

D min. 7.85 up to D max. 33 mm cutting depth 18 - 72 mm

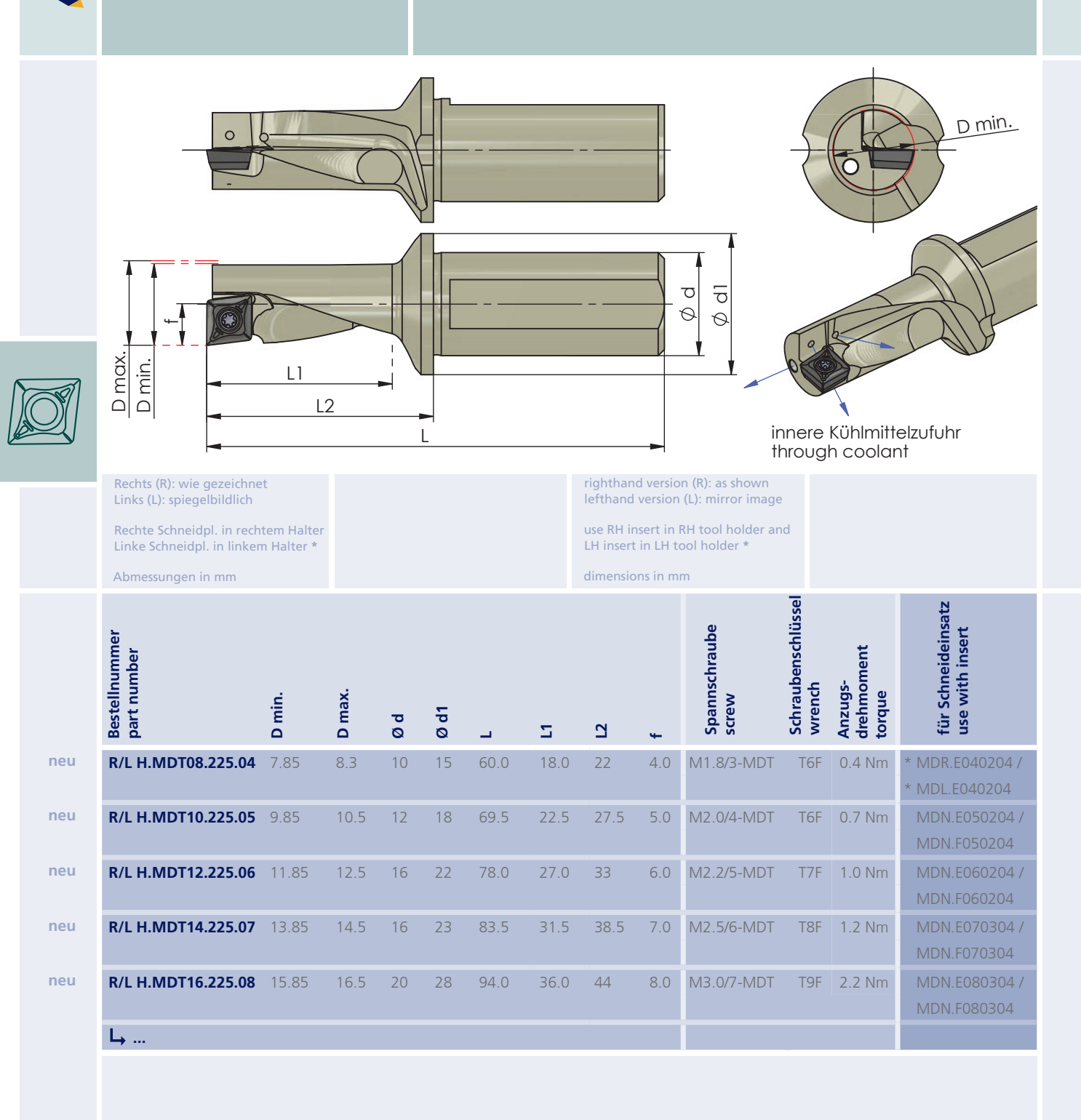

order-example **RH.MDT08.225.04** 

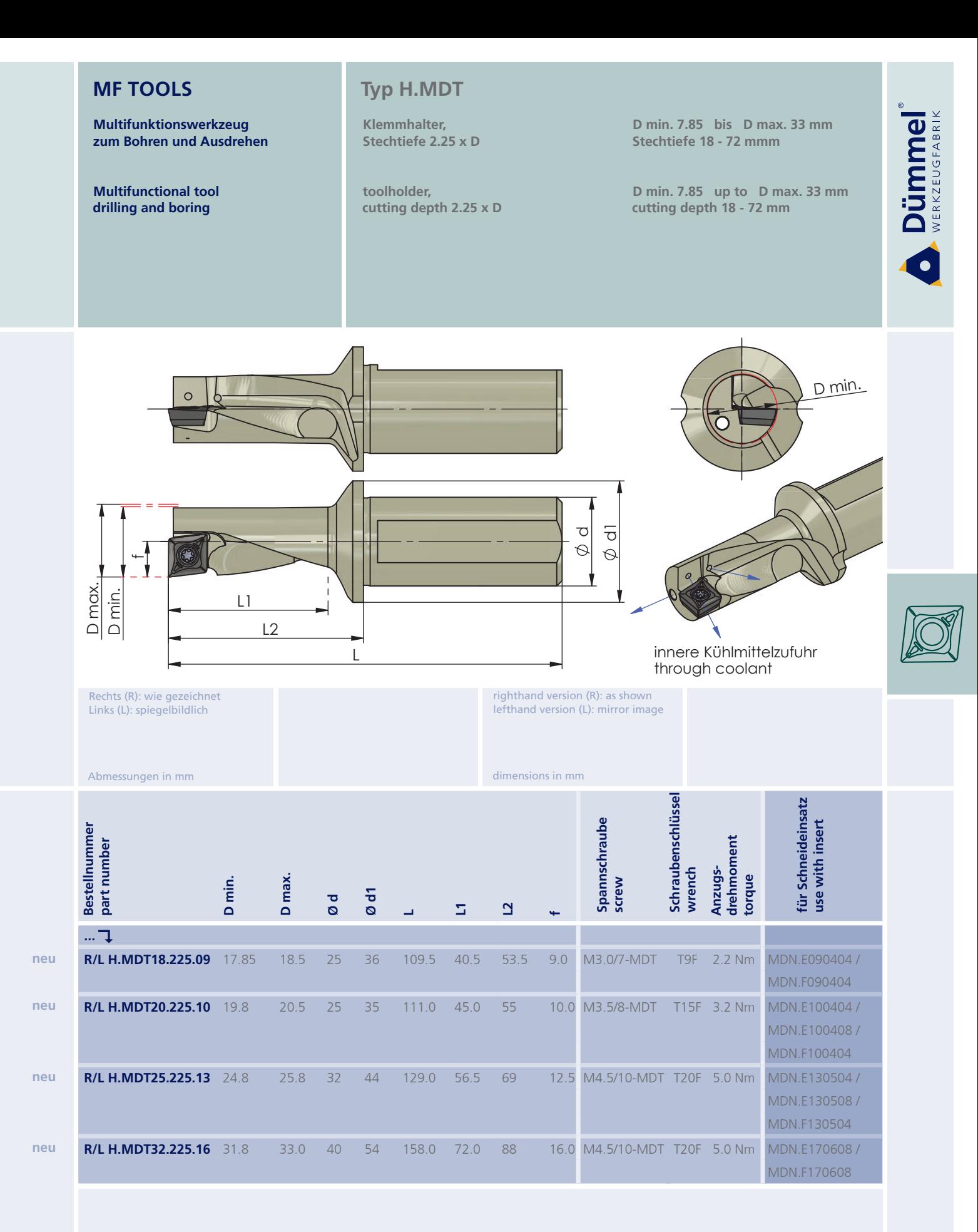

Bestellbeispiel:<br>RH.MDT18.225.09

order-example:<br>RH.MDT18.225.09

**Multifunctional tool** 

drilling and boring

**Dümmel** 

Multifunktionswerkzeug zum Bohren und Ausdrehen Typ MDR.E / MDL.E / MDN.E

**Bohren und Ausdrehen** 

D min. 7.85 bis D max. 33 mm

drilling and boring

D min. 7.85 up to D max. 33 mm

d3  $\infty$ ൟ  $L3$ 

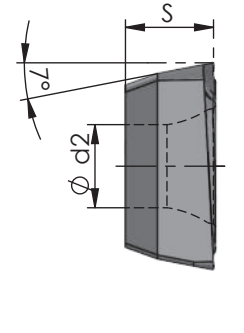

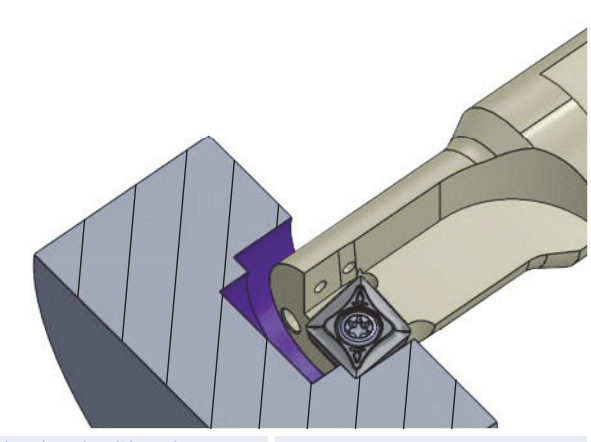

Rechts (R): wie gezeichnet<br>Links (L): spiegelbildlich

Abmessungen in mm

Rechte Schneidpl. in rechtem Halter<br>Linke Schneidpl. in linkem Halter \*

righthand version (R): as shown lefthand version (L): mirror image

use RH insert in RH tool holder and LH insert in LH tool holder \*

dimensions in mm

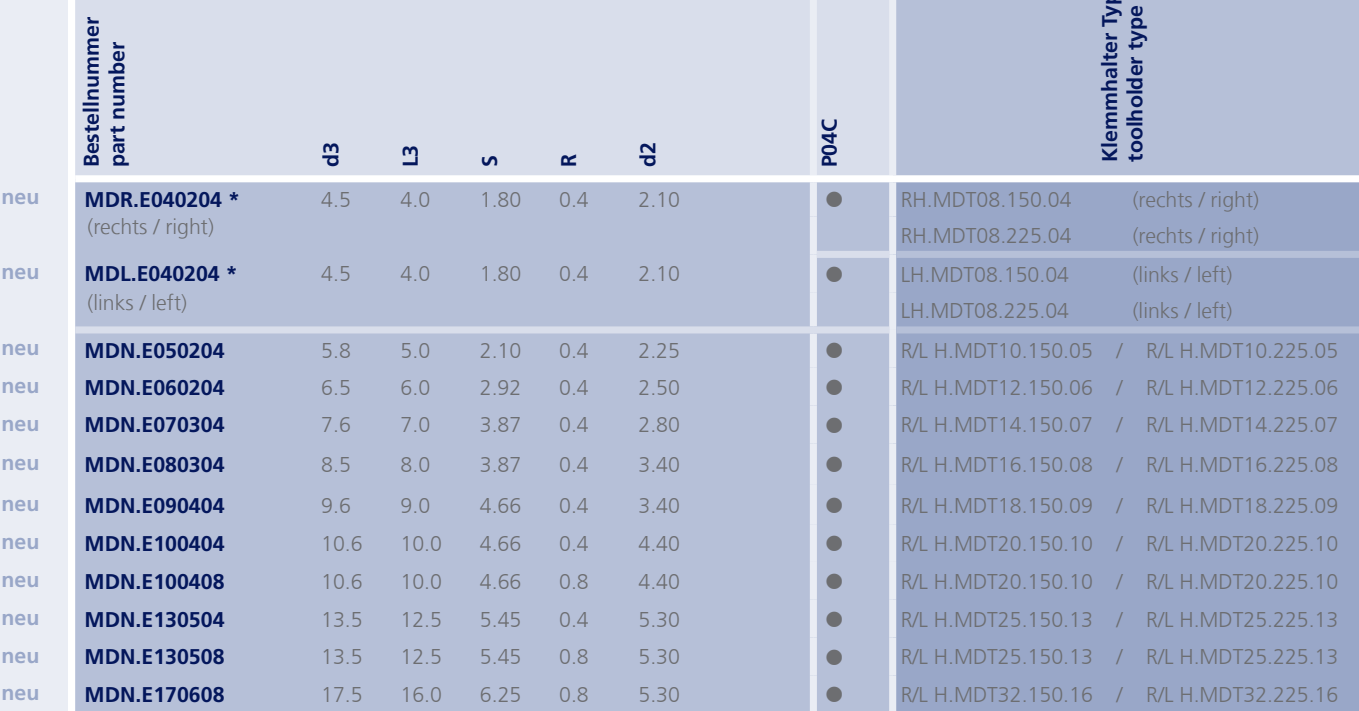

Weitere HM Sorten können Sie in der Sorten-<br>übersicht im Kapitel "Technische Hinweise" und<br>der Preisliste finden.

weitere Informationen: · siehe Technische Hinweise

. look at the Technical Instructions

more informations:

More carbide grades you can find in the grades<br>summary in the chapter "technical instructions"<br>and in the price list.

Bestellbeispiel: Figure Besteinberspier.<br>Für rechte Ausführung und Sorte<br>MDR.E040204/P04C order-example: righthand version and grade<br>MDR.E040204/P04C

**Multifunktionswerkzeug** zum Bohren und Ausdrehen

**Multifunctional tool** drilling and boring

#### **Typ MDN.F**

**Bohren und Ausdrehen** für Aluminium

drilling and boring for aluminium

D min. 7.85 bis D max. 33 mm

D min. 7.85 up to D max. 33 mm

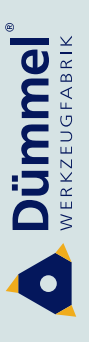

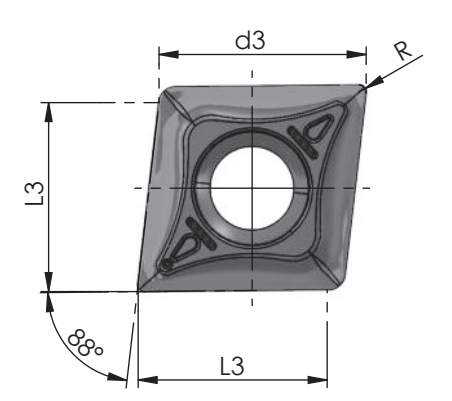

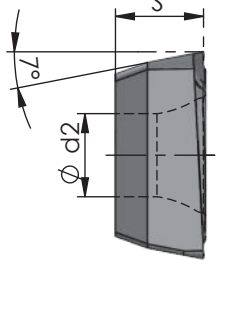

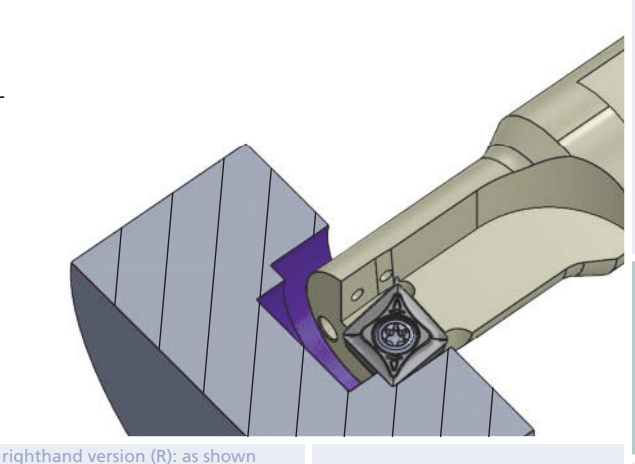

Rechts (R): wie gezeichnet<br>Links (L): spiegelbildlich

lefthand version (L): mirror image

dimensions in mm

Abmessungen in mm

Klemmhalter Typ<br>toolholder type Bestellnummer<br>part number K06P  $\frac{1}{2}$  $\overline{a}$  $\mathbf{u}$  $\sim$  $\mathbf{v}$  $5.8$ **MDN.F050204**  $2.10$  $2.25$ R/L H.MDT10.150.05 / R/L H.MDT10.225.05  $5.0$  $0<sub>1</sub>$  $\epsilon$ **MDN.F060204**  $6.5$  $6.0$ 2.92  $0.4$ 2.50  $\bullet$ R/L H.MDT12.150.06 / R/L H.MDT12.225.06  $7.0$ **MDN.F070304** 7.6 3.87 2.80 R/L H.MDT14.150.07 / R/L H.MDT14.225.07  $04$  $\bullet$ **MDN.F080304**  $8.5$ 8.0 3.87  $0.4$ 3.40  $\sqrt{2}$ R/L H.MDT16.150.08 / R/L H.MDT16.225.08 **MDN.F090404** 4.66  $3.40$ R/L H.MDT18.150.09 / R/L H.MDT18.225.09  $9.6$  $9.0$  $0.4$  $\bullet$ **MDN.F100404**  $440$ R/L H.MDT20.150.10 / R/L H.MDT20.225.10  $106$  $100$ 4.66  $04$  $\sqrt{2}$ R/L H.MDT25.150.13 / R/L H.MDT25.225.13 **MDN.F130504**  $135$  $125$ 545  $04$  $530$  $\bullet$ R/L H.MDT32.150.16 / R/L H.MDT32.225.16 **MDN.F170608**  $17.5$ 16.0  $6.25$  $0.8$ 5.30 r

neu neu neu neu neu neu neu

neu

Weitere HM Sorten können Sie in der Sorten-<br>übersicht im Kapitel "Technische Hinweise" und der Preisliste finden.

weitere Informationen: · siehe Technische Hinweise

more informations:

. look at the Technical Instructions

More carbide grades you can find in the grades summary in the chapter "technical instructions"<br>and in the price list.

order-example MDR.F040204/K060P

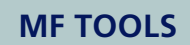

Multifunktionswerkzeug<br>zum Bohren und Ausdrehen

**Multifunctional tool**<br>drilling and boring

Impressionen

impressions

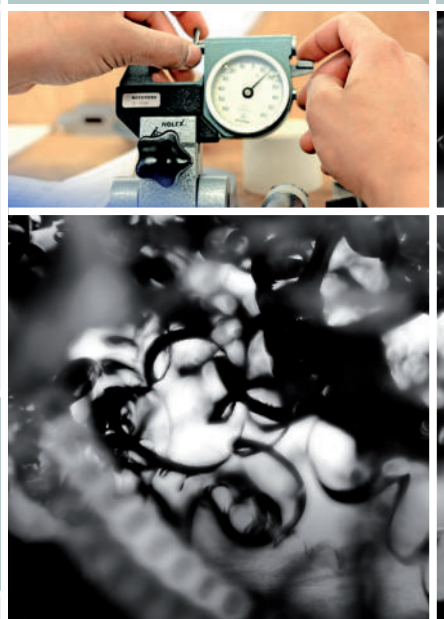

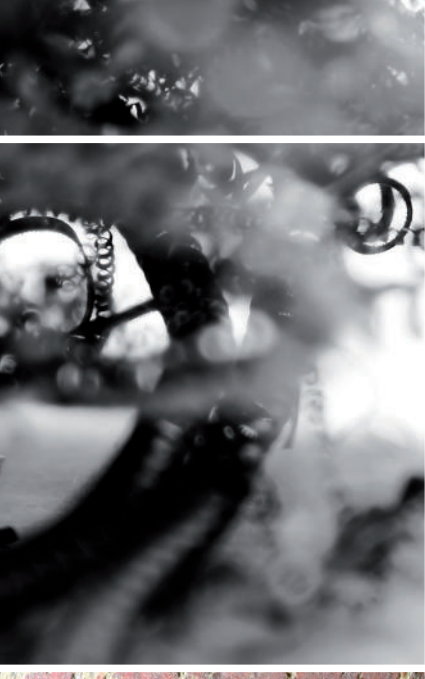

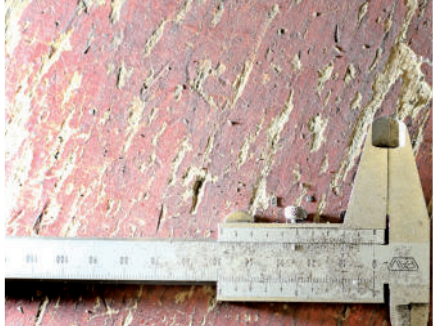

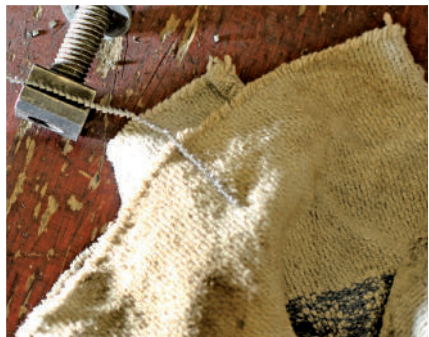

 $u_{t_{lin}}$ 

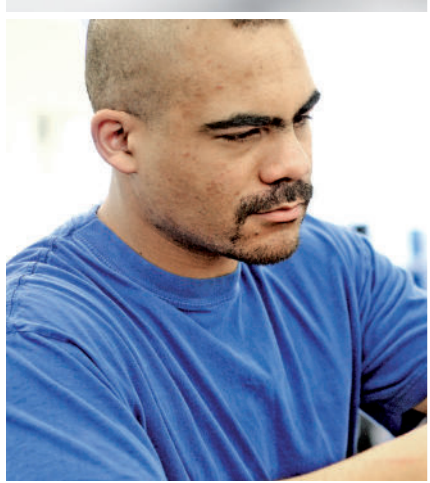

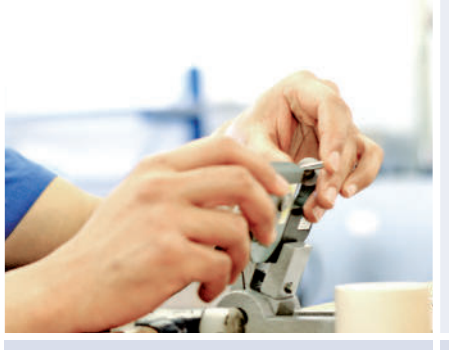

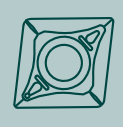

Dümmel

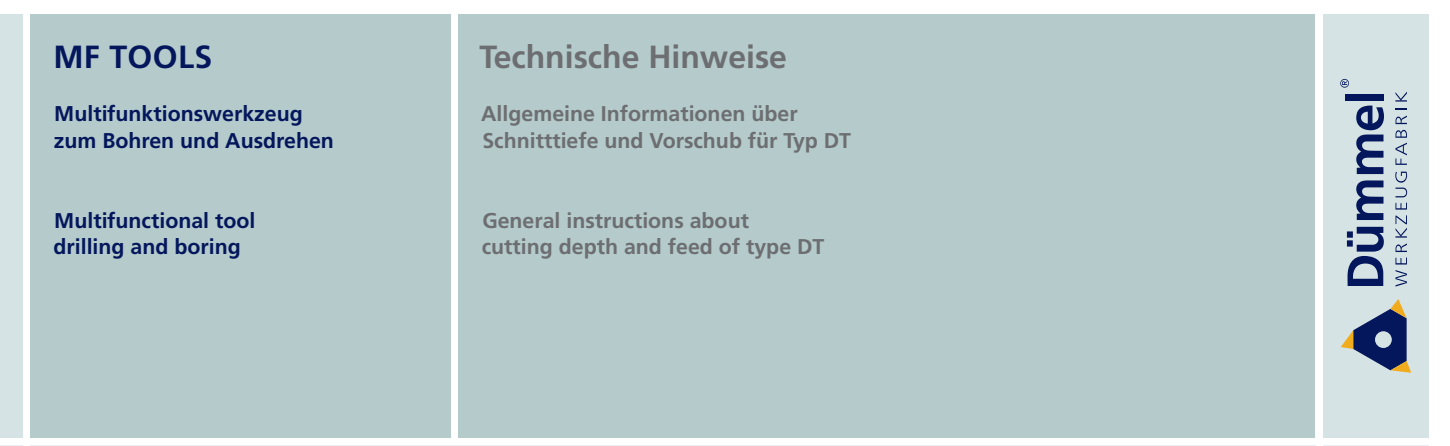

#### **Schnitttiefe und Vorschub für Typ DT**

**Cutting depth and feed of type DT** 

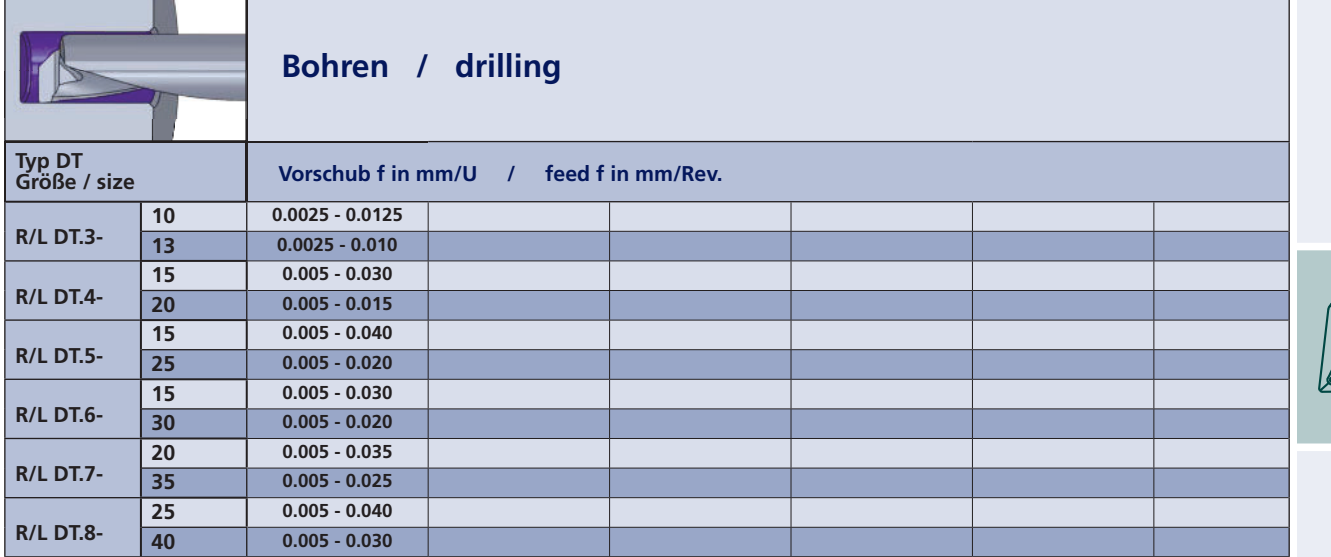

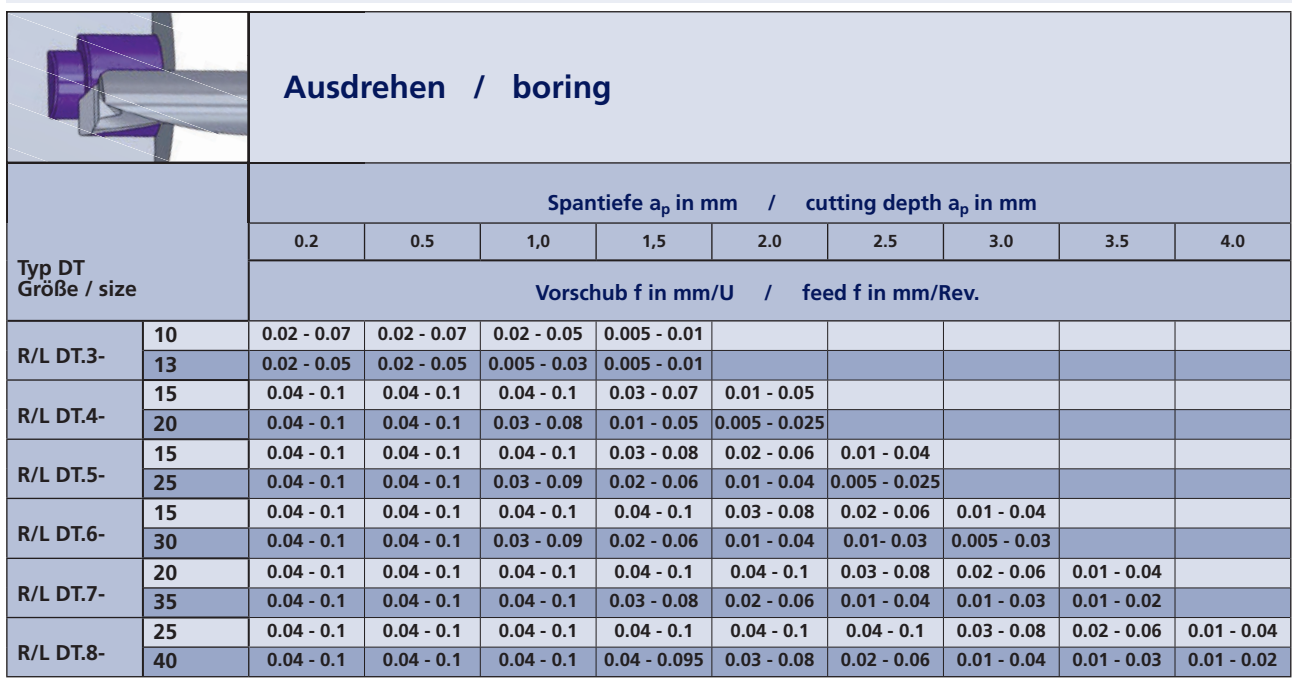

• f - Werte sind IK - Druck abhängig: - IK - Druck 10 - 30 bar  $\rightarrow$  unteres 1/3 der f - Werte auswählen **- IK − Druck 30 − 70 bar** → obere Hälfte der f − Werte auswählen

**• außerdem sind die f - Werte materialabhängig** 

**• f** - measures are depending on cooling pressure: ng pressure: - cooling pressure 10 - 30 bar  $\rightarrow$  choose lower third of f-measures - cooling pressure 30 - 70 bar  $\rightarrow$  choose upper half of f - measures

Multifunktionswerkzeug zum Bohren und Ausdrehen

**Multifunctional tool** drilling and boring

### **Technische Hinweise**

Allgemeine Informationen über Vorschub für Typ DT MAX

**General instructions about** feed of type DT MAX

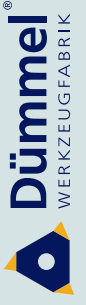

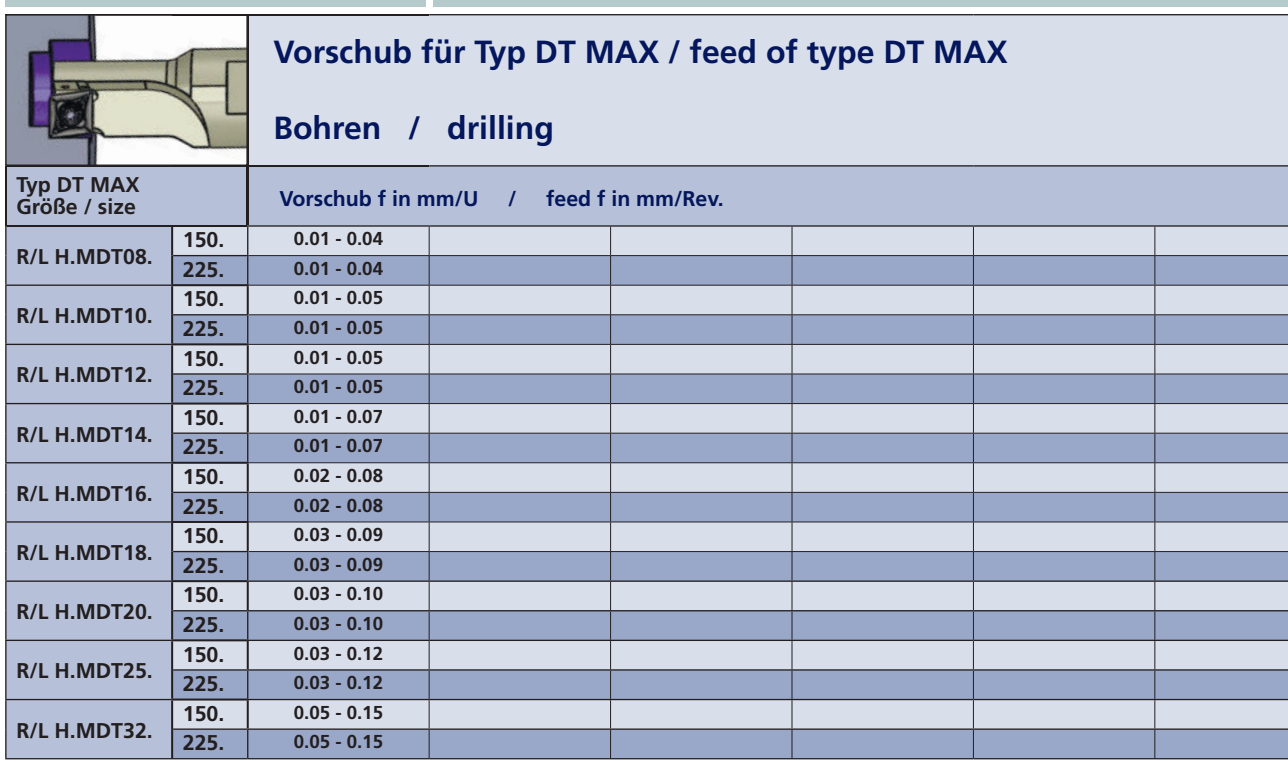

• f - Werte sind IK - Druck abhängig: - IK - Druck 10 - 30 bar → unteres 1/3 der f - Werte auswählen - IK - Druck 30 - 70 bar  $\rightarrow$  obere Hälfte der f - Werte auswählen

· außerdem sind die f - Werte materialabhängig

• f - measures are depending on cooling pressure: - cooling pressure 10 - 30 bar  $\rightarrow$  choose lower third of f - measures - cooling pressure 30 - 70 bar  $\rightarrow$  choose upper half of f - measures

• furthermore f - measures are depending on material

**Multifunktionswerkzeug**  $\frac{1}{2}$  zum Bohren und Ausdrehen

**Multifunctional tool drilling and boring** 

#### **Technische Hinweise**

**Allgemeine Informationen über Schnitttiefe für Typ DT MAX** 

**General instructions about Cutting depth of type DT MAX** 

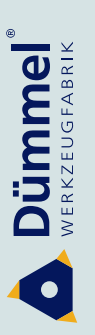

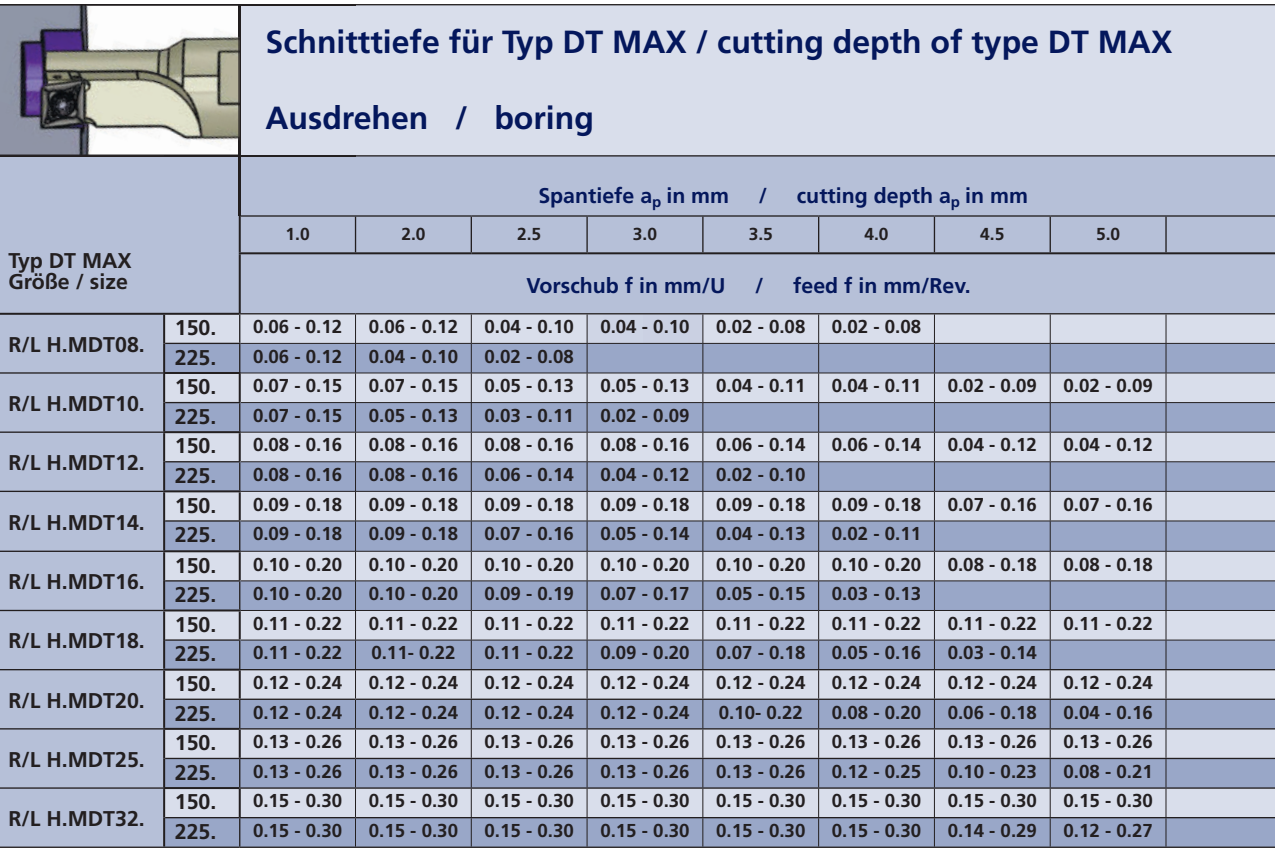

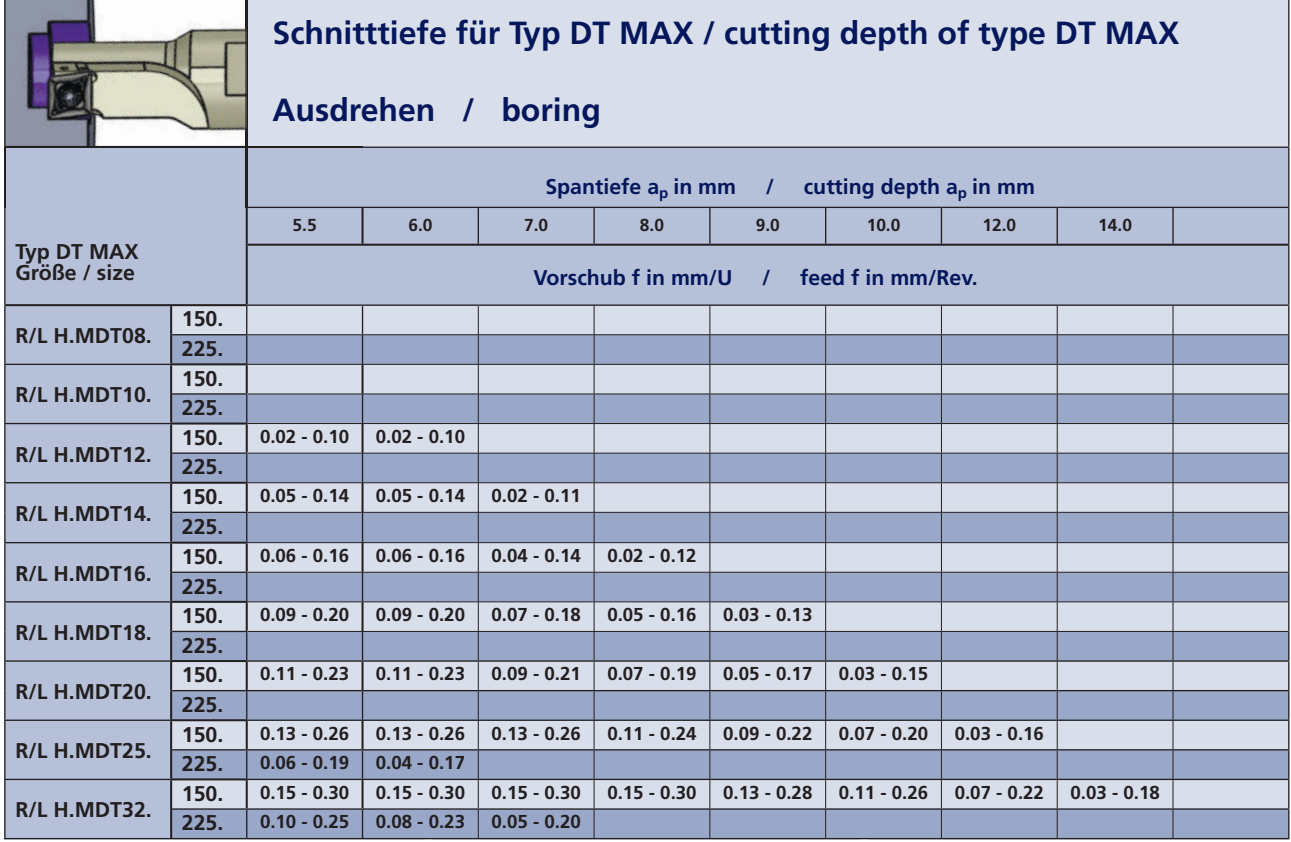

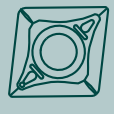

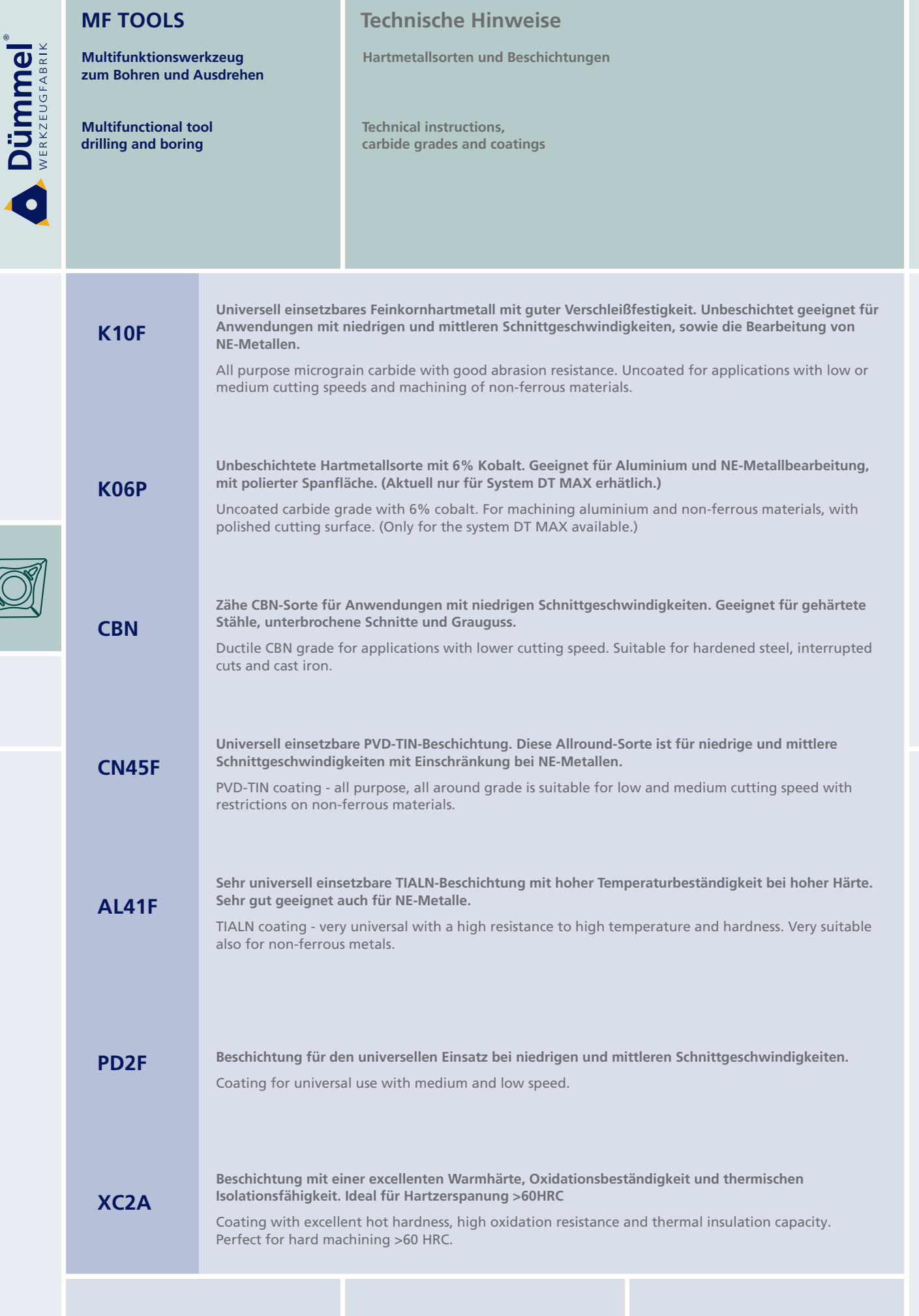

E

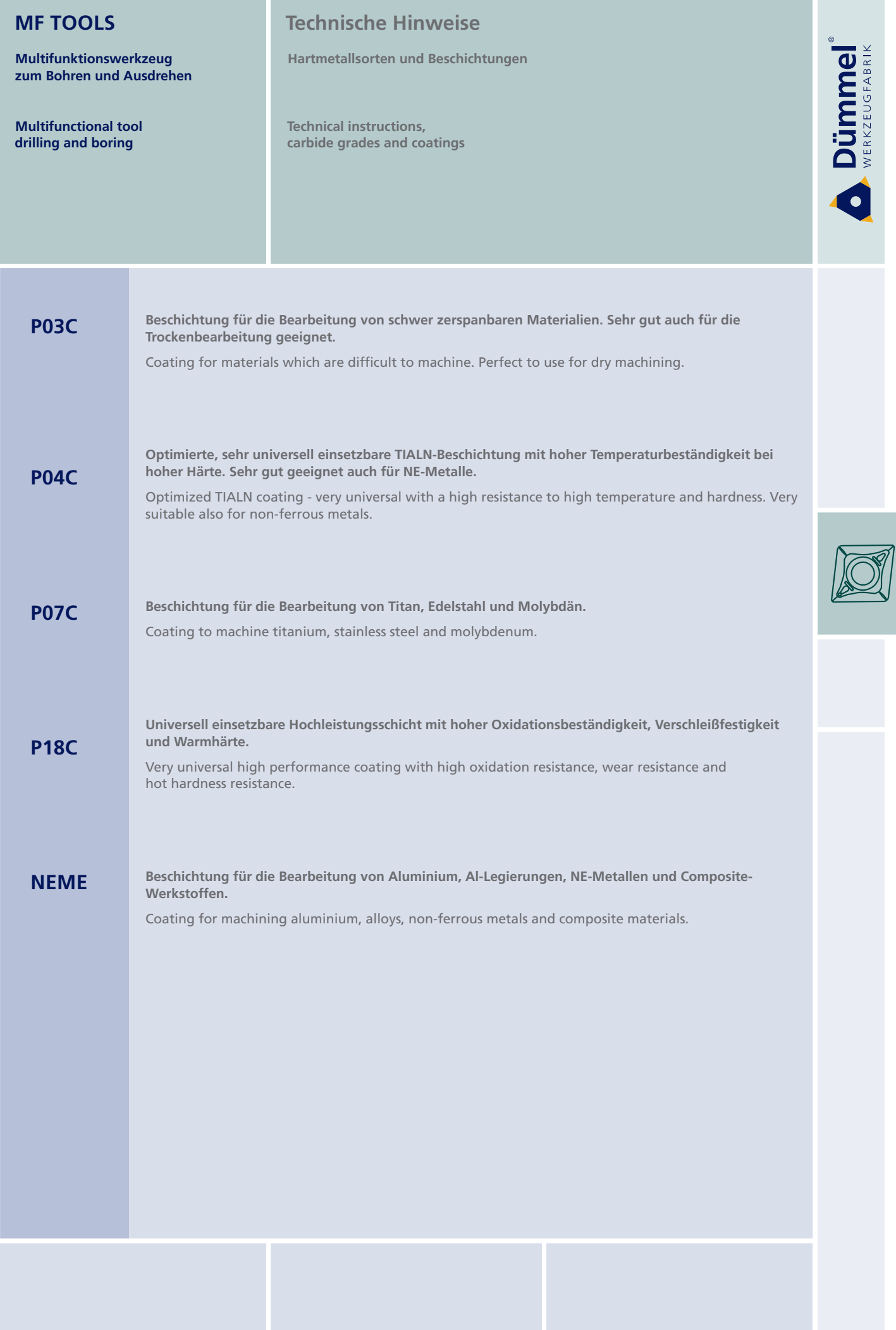

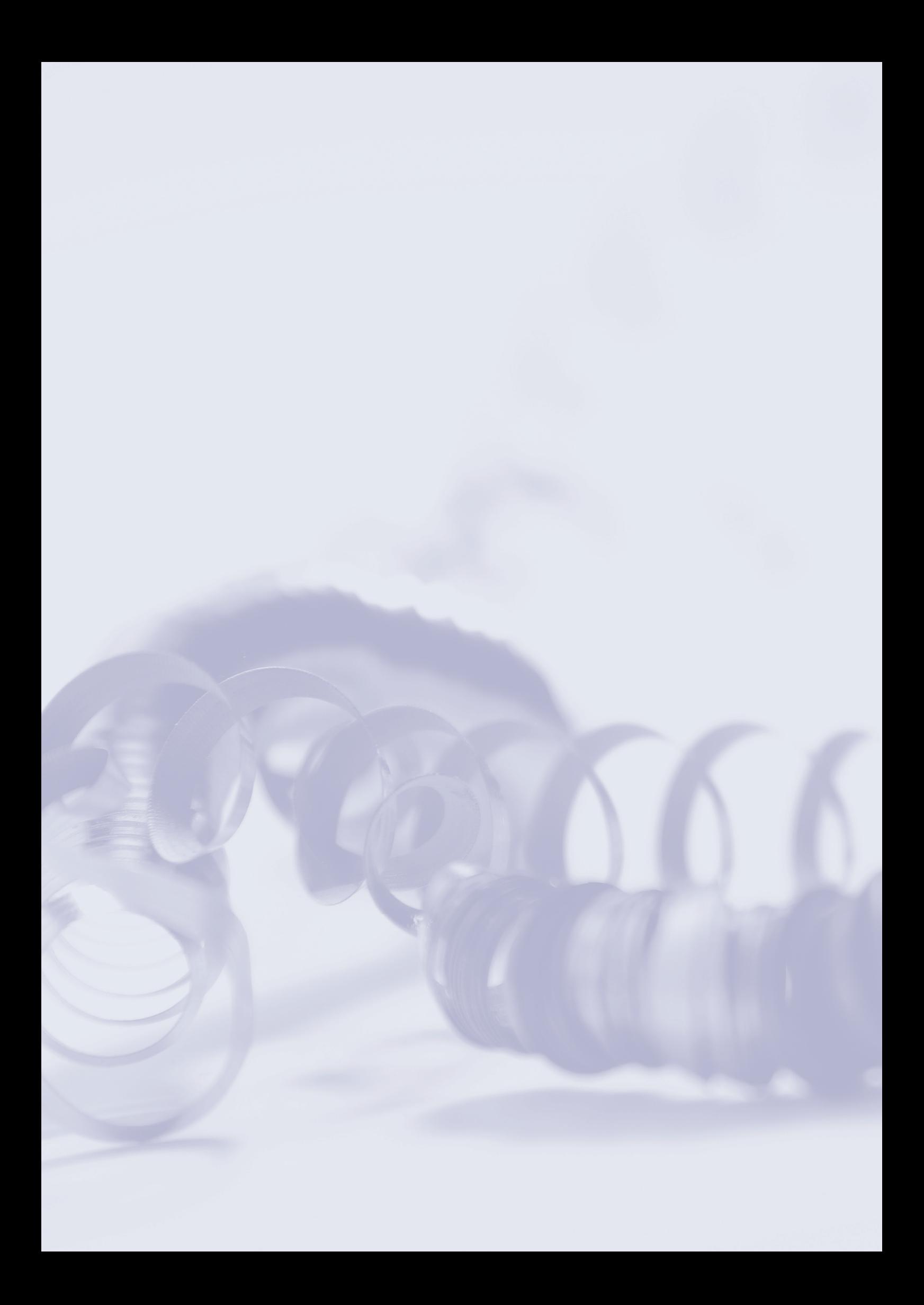